## ISLAMIC UNIVERSITY OF TECHNOLOGY (IUT) ORGANISATION OF ISLAMIC COOPERATION (OIC) Department of Computer Science and Engineering (CSE)

MID SEMESTER EXAMINATION DURATION: 1 HOUR 30 MINUTES

#### WINTER SEMESTER, 2022-2023 FULL MARKS: 75

# CSE 4539: Web Programming

Programmable calculators are not allowed. Do not write anything on the question paper.

Answer all 3 (three) questions. Figures in the right margin indicate full marks of questions whereas corresponding CO and PO are written within parentheses.

1. Consider the HTML Code segment shown in Code Snippet 1 and answer the following questions.

| 1  | <body></body>                                                                                                    |
|----|----------------------------------------------------------------------------------------------------|
| 2  | <style></th></tr><tr><th>3</th><th>#caption[</th></tr><tr><th>-4</th><th>width: 20px;</th></tr><tr><th>5</th><th>height: 30px;</th></tr><tr><th>6</th><th>margin: 10px;</th></tr><tr><th>7</th><th>margin-top: 20px;</th></tr><tr><th>8</th><th>border: 3px 5px solid;</th></tr><tr><th>9</th><th>padding: 5px 7px 8px;</th></tr><tr><th>10</th><th>outline: 5px;</th></tr><tr><th>11</th><th></th></tr><tr><th>12</th><th></style> |
| 13 | <caption id="caption">Program: CSE and TE</caption>                                                                                                    |
| 14 | <nav></nav>                                                                                                    |
| 15 | <h4>List of courses</h4>                                                                                                    |
| 16 |                                                                                                    |
| 17 | <li>class="course"&gt;Web Programming</li>                                                                                                    |
| 18 | <li>Math and Logic</li>                                                                                                    |
| 19 | <01>                                                                                                    |
| 20 | <li>class="course"&gt;Data Structure</li>                                                                                                    |
| 21 | <li>class="course"&gt;Linear Algebra</li>                                                                                                    |
| 22 |                                                                                                    |
| 23 |                                                                                                    |
| 24 | <li>class="course" name="course"&gt;Software Analytics</li>                                                                                                    |
| 25 |                                                                                                    |
| 26 |                                                                                                    |
| 27 | <footer>Many more</footer>                                                                                                    |
| 28 |                                                                                                    |

### Code Snippet 1: Body part of an HTML code for Question 1.

| a) | Differentiate among id, class, and name attributes in HTML? Explain in detail with the<br>help of Code Snippet 1.                                                                  | 5<br>(CO1)<br>(PO1)  |
|----|----------------------------------------------------------------------------------------------------|----------------------|
| b) | Draw the Document Object Model tree based on Code Snippet 1 that corresponds to the<br>hierarchy of the body HTML (ignore the text, and tag attributes - just refer to tag names). | 10<br>(CO2)<br>(PO2) |
| c) | Draw the labeled diagram of the caption tag of id#caption given in the Code Snippet 1 and calculate the area of the box model.                                                     | 10<br>(CO2)<br>(PO2) |

# 2. Consider the HTML code given in Code Snippet 2 and answer the following questions.

| <section></section>                                         |
|-------------------------------------------------------------|
| <a class="highlight" href="css.com">CSS Tutorial</a>        |
| <aside>official site for CSS</aside>                        |
|                                                             |
| <pre><section></section></pre>                              |
| Nelcone to the second section.                              |
| <aside style="display: none;">official site for CSS</aside> |
|                                                             |
| (section)                                                   |
| This section summarizes the benefits of                     |
| learning new languages.                                     |
| <pre>Help to <b>communicate</b> with a broader</pre>        |
| range of people.                                            |
| <pre>Increase <b>job</b> opportunities.</pre>               |
| <pre>Explore <b>literature</b>, films, and music</pre>      |
| from different cultures.                                    |
|                                                             |
|                                                             |
|                                                             |

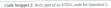

|    | a) | Explain the differences between Relative Positioning and Absolute Positioning in CSS.                                                                                                    | 5<br>(CO1)<br>(PO1)   |
|----|----|----------------------------------------------------------------------------------------------------|-----------------------|
|    | b) | Discuss CSS selectors with the help of Code Snippet 2.                                                                                                    | 10<br>(CO2)<br>(PO2)  |
|    | c) | Write the necessary CSS code to study the following conditions:<br>1. The first letter of every section will be capitalized.<br>ii. When a user howers 'CSS Tutoria': fink, the fourtize and color will be changed,<br>and the aide element will be about<br>iii. The initial color of every link will be black. When the link has been usined, the color<br>iii. The initial color of every link will be black. When the link has been usined, the color<br>iii. The initial color of every link will be black. When the link has been the link is the link of the link of th | 5×2<br>(CO1)<br>(PO2) |
| ι. | a) | What are the differences and scopes among <i>let</i> , <i>const</i> , and <i>cur</i> when declaring variables in JavaScript?                                                                                                    | 5<br>(CO1)<br>(PO1)   |
|    | b) | What are DOM nodes in the context of the Document Object Model? How can you traverse<br>and manipulate DOM nodes efficiently?                                                                                                    | (CO2)<br>(PO1)        |
|    | c) | Compare Callbacks, Promises, and Async/Await in JavaScript. When would you choose one approach over the others?                                                                                                    | (CO1)<br>(PO1)        |
|    |    |                                                                                                    |                       |